Total No. of Printed Pages—16

#### X/18/CSc

#### 2 0 1 8

#### COMPUTER SCIENCE

#### ( CANDIDATES WITH PRACTICAL/INTERNAL ASSESSMENT )

*Full Marks* : 80 *Pass Marks* : 24

#### ( CANDIDATES WITHOUT PRACTICAL/INTERNAL ASSESSMENT )

*Full Marks* : 100 *Pass Marks* : 30

*Time* : 3 hours ( For Both Categories of Candidates )

*The figures in the margin indicate full marks for the questions*

#### SECTION—A

#### ( COMPUTER FUNDAMENTALS )

( *Maximum Marks* : 20 )

( Objective-type Questions )

- I. Choose and write the correct answer for the following (any *three*) : 1×3=3
	- 1. Which one of the following letters represents the largest digit in hexadecimal?
		- *(a)* D
		- *(b)* E
		- *(c)* F
		- *(d)* G

- $(2)$
- 2. In general for a number *N* of *n* digits with base *p*, the (*p* 1)'s compliment is calculated as
	- (a)  $p^n$  *N (b)*  $(p^n \quad 1)$  *N*
	- *(c)*  $p^n$  *N (d)*  $(p^n \quad 1)$  *N*
- 3. Using BCD-4 bit coding scheme, the decimal number 369 is represented by
	- *(a)* 001101101101
	- *(b)* 001101001001
	- *(c)* 001101101001
	- *(d)* 011101101001
- 4. According to binary arithmetic, the result of the addition  $(10110)_2$   $(10101)_2$  is
	- *(a)*  $(101111)$ <sub>2</sub> *(b)*  $(101011)$ <sub>2</sub>
	- *(c)* (100011) 2 *(d)*  $(101001)_2$
- 5. In Boolean algebra, if *X* 0 and *Y* 1, then  $\overline{X}$  *Y* is equal to
	- *(a)* 0 *(b)* 1
	- *(c)* 10 *(d)* 11
- 6. Which of the following operations performs the last when a logical expression contains a combination of AND, OR and NOT operations?
	- *(a)* NOT
	- *(b)* OR
	- *(c)* AND
	- *(d)* None of the above

### ( 3 )

- II. State whether the following statements are *True* or *False*  $\langle \text{any } two \rangle$ : 1×2=2
	- 1. The division is actually implemented in a digital computer by repetitive subtraction.
	- 2. The continuous data that we need to provide to the computer must be encoded into discrete.
	- 3. The truth table deals only with the truth values and not the falsity of the compound proposition.
	- 4. The number 110 belongs to only binary number system.
- **III.** Fill in the blanks in the following sentences (any  $two$ ) :  $1 \times 2 = 2$ 
	- 1. Clubbing of 4 bits into a unit is called the \_\_\_\_\_.
	- 2. NOT operation is also known as \_\_\_\_\_.
	- 3. If the subtrahend is  $(100100)_2$ , then its 2's compliment will be  $\qquad$ .
	- 4. Octal Number System consists of <u>equal</u> digits.

#### ( Short Answer-type Questions )

#### **IV.** Answer the following :  $1 \times 3 = 3$

- 1. Define the term 'bit'.
- 2. Give the full form of the abbreviation EBCDIC.
- 3. Convert  $(0 \t25)_{10}$   $(?)_2$

# ( 4 )

# ( Descriptive-type Questions )

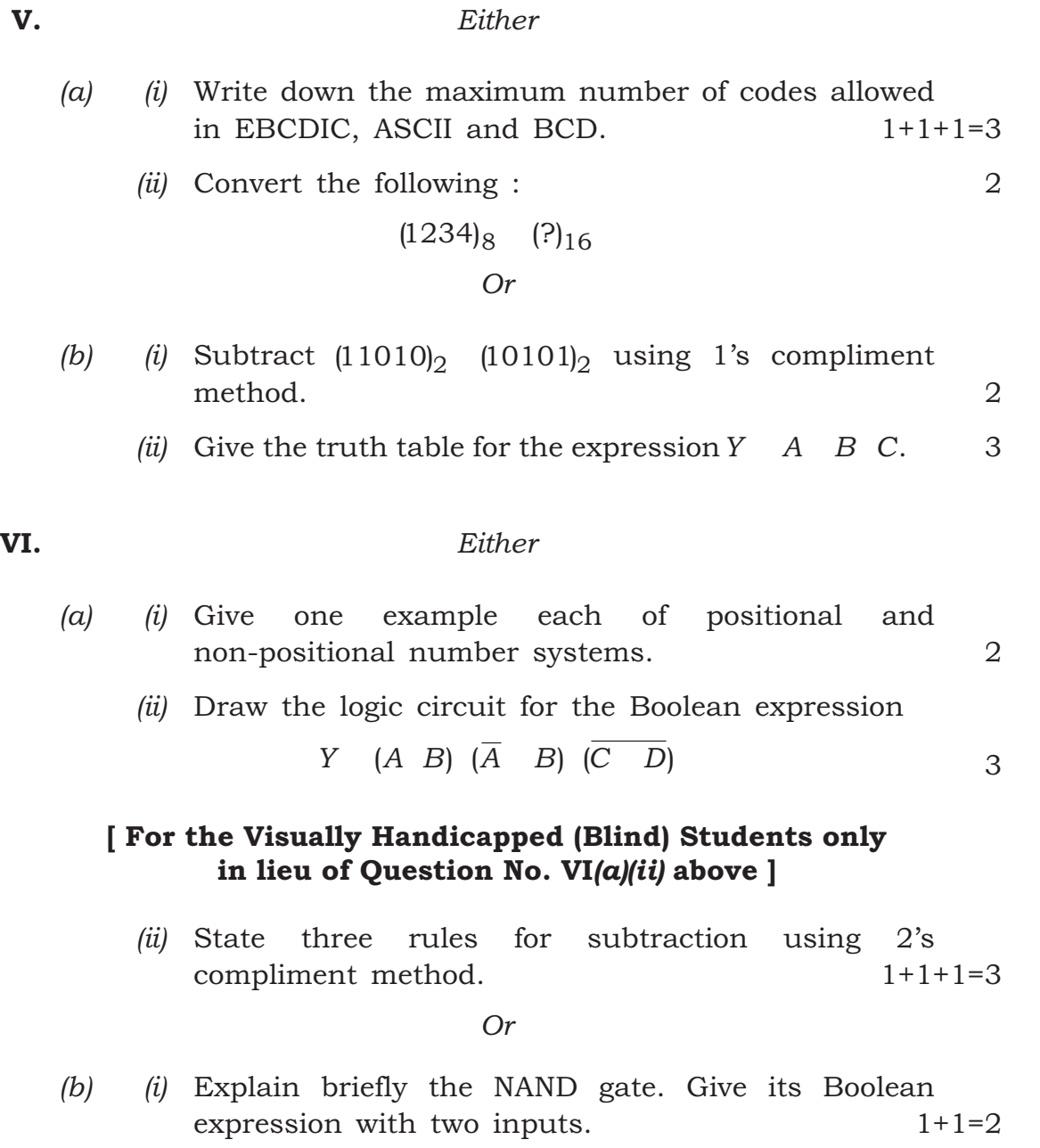

*(ii)* Give the Boolean expression of the following logic circuit : 3

( 5 )

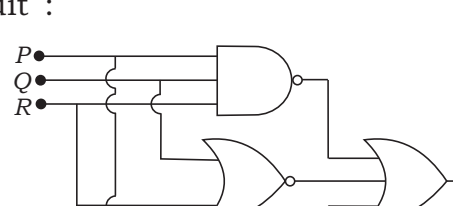

### [ For the Visually Handicapped (Blind) Students only in lieu of Question No. VI*(b)(ii)* above ]

*(ii)* What are Logic gates? Name the gate which has only one input signal going into it. Write its Boolean expression. 1+1+1=3

*Y*

### SECTION—B

#### ( OPERATING SYSTEMS )

( *Maximum Marks* : 20 )

( Objective-type Questions )

- I. Choose and write the correct answer for the following (any  $two$ ) :  $1 \times 2 = 2$ 
	- 1. Which of the following is an external DOS command?
		- *(a)* VOL
		- *(b)* COPY
		- *(c)* DEL
		- *(d)* EDIT

- 2. Which of the following files in DOS is called the *command processor* ?
	- *(a)* COMMAND.COM
	- *(b)* IO.SYS
	- *(c)* MSDOS.SYS
	- *(d)* All of the above
- 3. The purpose of CHKDSK command is to check and display
	- *(a)* the status of the selected disk
	- *(b)* the status of the computer's memory
	- *(c)* the specified file for fragmentation
	- *(d)* All of the above
- 4. Which one of the following commands in Linux is used to copy one or more files?
	- *(a)* chmod *(b)* cp
	- *(c)* cal *(d)* mv
- II. State whether the following statements are *True* or *False* (any *two*) : 1×2=2
	- 1. A switch allows some additional features to the command.
	- 2. The process in which files are written on a disk in parts is known as 'defragmentation'.
	- 3. MEM command displays important information about the disk.
	- 4. Linux is an open source operating system released by Linus Torvalds in 1991.

**III.** Fill in the blanks in the following sentences (any  $two$ ) :  $1 \times 2 = 2$ 

- 1. \_\_\_\_\_ command is used to arrange the data of a file in a particular order (A–Z, 0–9) or reverse order.
- 2. \_\_\_\_\_ DOS command is used to change/modify the name of a file or files.
- 3. \_\_\_\_\_ command is used to view the list of directories and subdirectories present on the disk in graphical form.
- 4. To create directory in Linux, one must have permission within the parent directory.

( Short Answer-type Questions )

- IV. Write the commands and their switches (or options) for the following (any *two*) : 2×2=4
	- 1. Format the C drive and put the volume label TEST.
	- 2. Copy all the files from A:\MYDIR to C: and its subdirectories having the same file name.
	- 3. Redirect all the commands presently stored in the buffer to a file 'computer.txt'.
	- 4. Delete the file *old.file* in Linux with a prompt for confirmation.

( Descriptive-type Questions )

#### V. *Either*

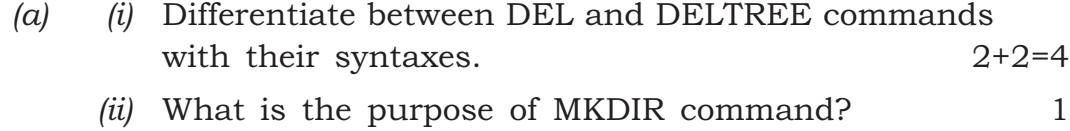

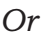

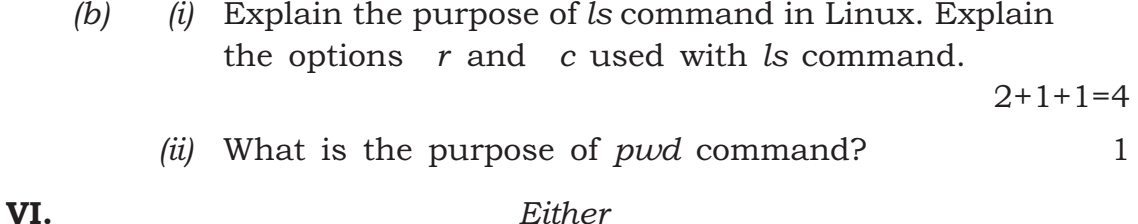

*(a)* Explain the purpose of FIND command with its syntax. Briefly explain all the switches available with this command. 1+1+3=5

*Or*

- *(b) (i)* Differentiate between a proprietary software and an open source software. 2+2=4
	- *(ii)* Name any two common distributions of Linux.  $\frac{1}{2} + \frac{1}{2} = 1$

#### SECTION—C

#### ( QBASIC )

( *Maximum Marks* : 28 )

#### ( Objective-type Questions )

- I. Choose and write the correct answer for the following (any *two*) : 1×2=2
	- 1. The string length falls within the range of
		- *(a)* 32,768 to 32,767
		- *(b)* 0 to 32,767
		- *(c)* 1 to 32,767
		- *(d)* 1 to 40

### ( 9 )

- 2. Which one of the following is not a relational operator?
	- *(a) > (b) <*
	- *(c) ^ (d) =*
- 3. Which one of the following statements is correct in case of FOR-NEXT loop?
	- *(a)* The arguments counter, start, end and increment are all string.
	- *(b)* It is indeterminate loop.
	- *(c)* It is determinate loop.
	- *(d)* None of the above
- 4. PRINT LEN (num%) will give the output as
	- *(a)* 1 *(b)* 0
	- *(c)* 1 *(d)* 2
- II. State whether the following statements are *True* or *False*  $\langle \text{any } two \rangle : 1 \times 2 = 2$ 
	- 1. The INPUT\$(✗) function displays the number of keys pressed from the keyboard.
	- 2. The WHILE...WEND loop is used for backward compatibility.
	- 3. In a TAB (*column*) function, the least value of *column* can be 0.
	- 4. Argument variables in a subroutine are always passed by reference by default.

**III.** Fill in the blanks in the following sentences (any  $two$ ) :  $1 \times 2 = 2$ 

- 1. The area used as place holders that can change its value during the program execution.
- 2. If  $\alpha$  10 45 and  $\beta$  2 61, the result of  $\alpha \setminus \beta$  is \_\_\_\_.
- 3. Writing of \_\_\_\_\_ is an intermediary step between your flowchart and the actual source code.
- 4. A \_\_\_\_\_ is used to identify a particular line/statement in the program. It can be a string or a number.
- **IV.** Answer the following questions :  $1 \times 3 = 3$ 
	- 1. Write QBasic expression for

$$
\begin{array}{c}\nP \quad \frac{Q}{2} \\
\hline\nP \quad Q\n\end{array}
$$

- 2. When is LINE INPUT statement valuable in a program?
- 3. Write the output of the following QBasic statement : PRINT USING '' \$####.##''; 123·4567

( Short Answer-type Questions )

- V. Answer the following questions within *2* or *3* sentences or steps (any *two*) : 2×2=4
	- 1. What are the different forms the expression lists can have in SELECT-CASE structure? 2
	- 2. Give the summary of XOR operator and write its truth table.  $1+1=2$

 $X/18/CSc/7$  [ Contd.

# ( 11 )

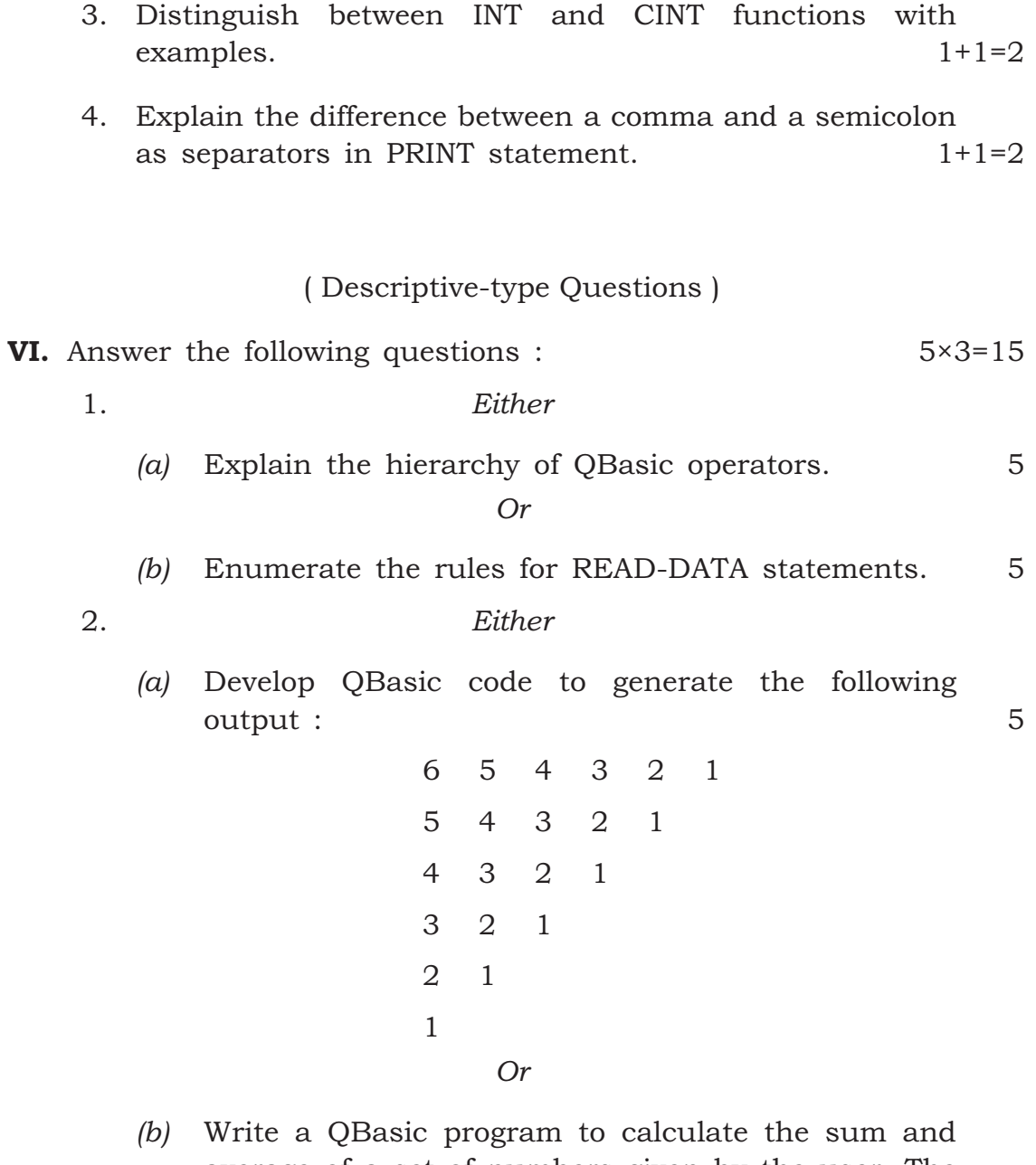

average of a set of numbers given by the user. The user should be allowed to input numbers as long as he/she wants. 5

### $(12)$

3. *Either*

- *(a) (i)* Distinguish between the scope and lifetime of a variable. 2+2=4
	- *(ii)* How can you extend the lifetime of a local variable declared within a subprogram or function? 1

*Or*

*(b)* Write a QBasic program to store 10 integer numbers in a one-dimensional array, sort and display them in descending order of their values. 5

#### SECTION—D

#### ( JAVA CONCEPTS )

( *Maximum Marks* : 12 )

( Objective-type Questions )

- I. Choose and write the correct answer for the following (any *two*) : 1×2=2
	- 1. A class declaration is enclosed within
		- *(a)* ( and )
		- *(b)* [ and ]
		- *(c)* { and }
		- *(d)* < and >

 $X/18/CSc/7$  [ Contd.

### ( 13 )

- 2. Which of the following operators is used to access data member through an object of the class?
	- *(a)* . (dot)
	- *(b)* ; (semicolon)
	- *(c)* : (colon)
	- *(d)* = (assignment)
- 3. A 'short' data type variable occupies
	- *(a)* 1 byte
	- *(b)* 2 bytes
	- *(c)* 4 bytes
	- *(d)* 8 bytes
- 4. Which of the following visibility modifiers make the data members and methods of a class visible and accessible to every other classes?
	- *(a)* Private
	- *(b)* Protected
	- *(c)* Public
	- *(d)* None of the above

### $(14)$

- II. State whether the following statements are *True* or *False*  $\langle \text{any } two \rangle : 1 \times 2 = 2$ 
	- 1. The process of creating an object from a class is called instantiation.
	- 2. A method in Java defines the operations that an object of a class can execute.
	- 3. The package 'java.awt' contains classes for designing GUI applications.
	- 4. A constant in Java is declared by the keyword *final*.
- **III.** Fill in the blanks in the following sentences (any  $two$ ) :  $1 \times 2 = 2$ 
	- 1. The \_\_\_\_\_ method reads a string as input terminated by white space.
	- 2. A \_\_\_\_\_ is a special purpose method in a class which initializes the data members of an object on instantiation.
	- 3. In Java, to declare a 10 element array of integers named score, we have to write  $\qquad$ .
	- 4. Comparison operator 'equality' is represented by the symbol .

#### **IV.** Answer the following questions :  $1 \times 3 = 3$

- 1. List two tools in Java Development Toolkit which are used to compile and execute programs.  $\frac{1}{2} + \frac{1}{2} = 1$
- 2. In declaring objects, what is the purpose of 'new' keyword? 1
- 3. What are the two main data type categories in Java?

 $\frac{1}{2} + \frac{1}{2} = 1$ 

# ( 15 )

#### V. *Either*

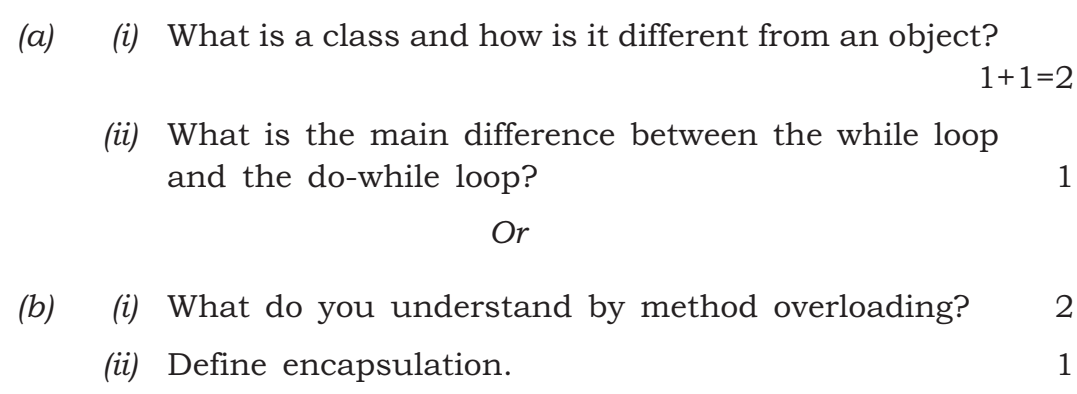

## [ For Private Candidates only (without Practical) ]

### ( *Maximum Marks* : 20 )

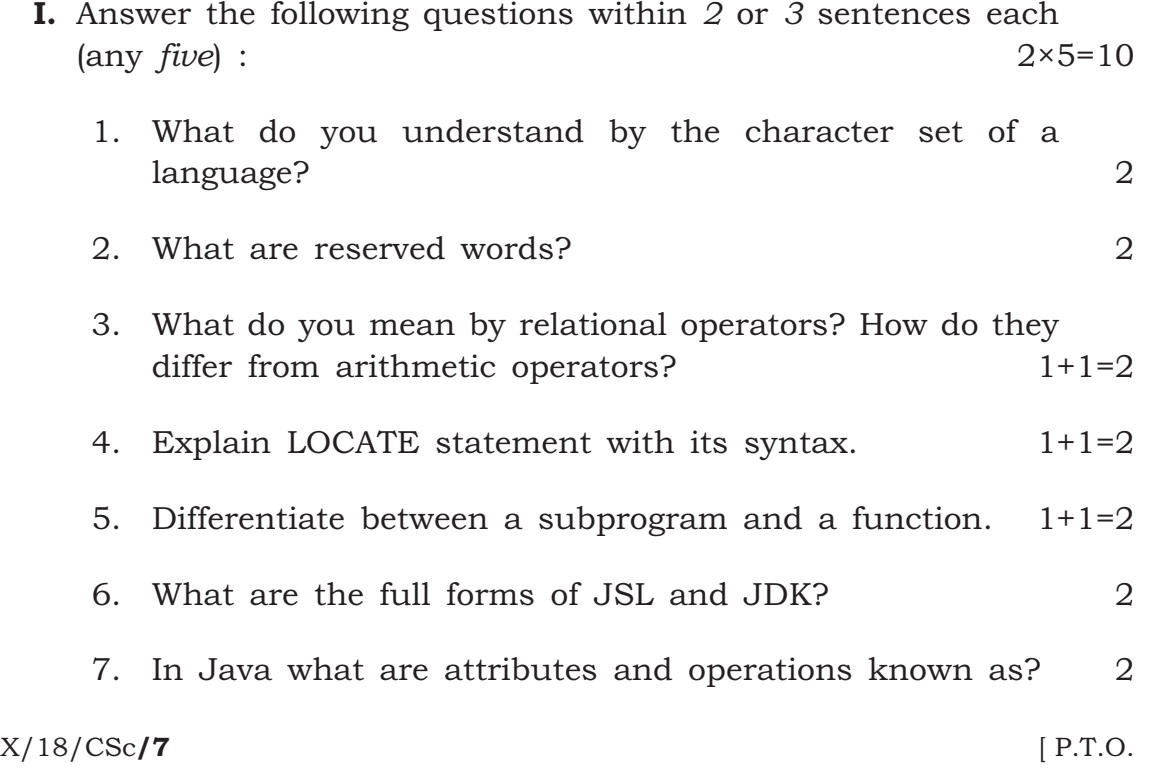

# $(16)$

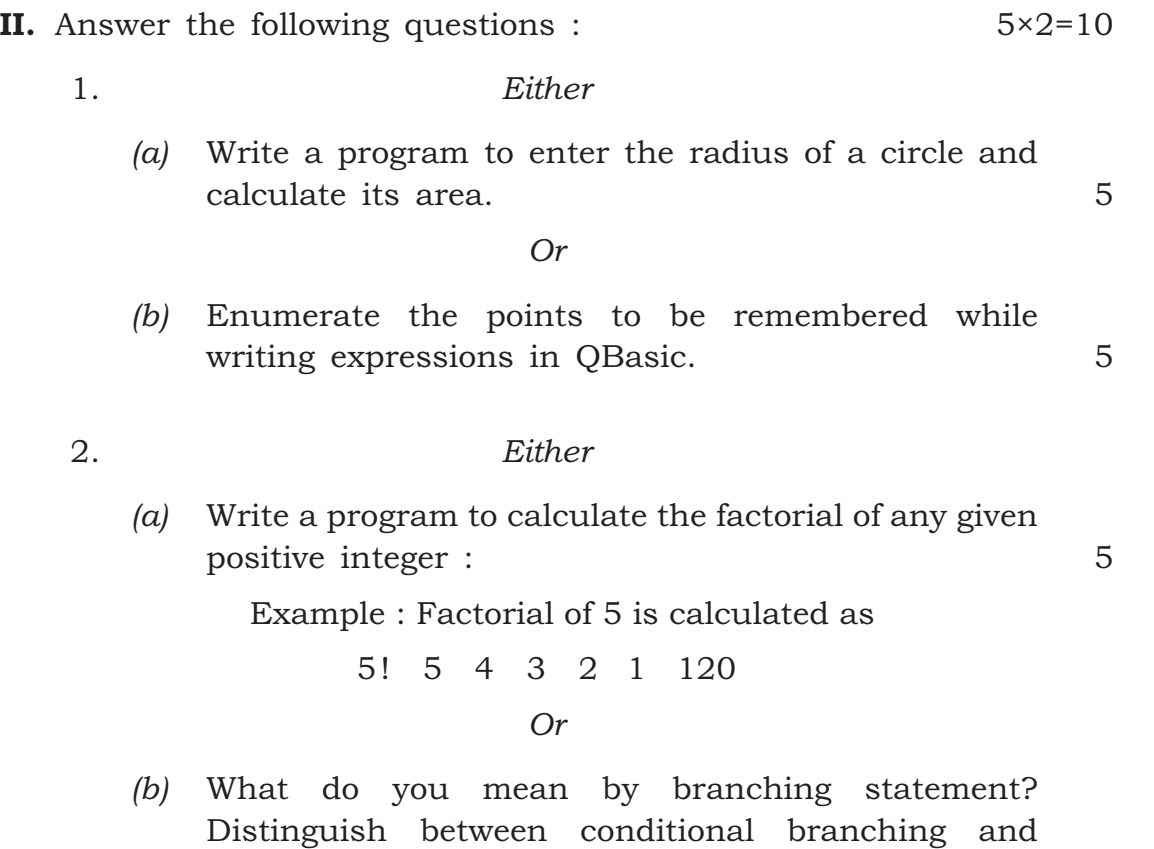

 $\star \star \star$ 

unconditional branching with examples. 1+2+2=5